**Pham 2526** 

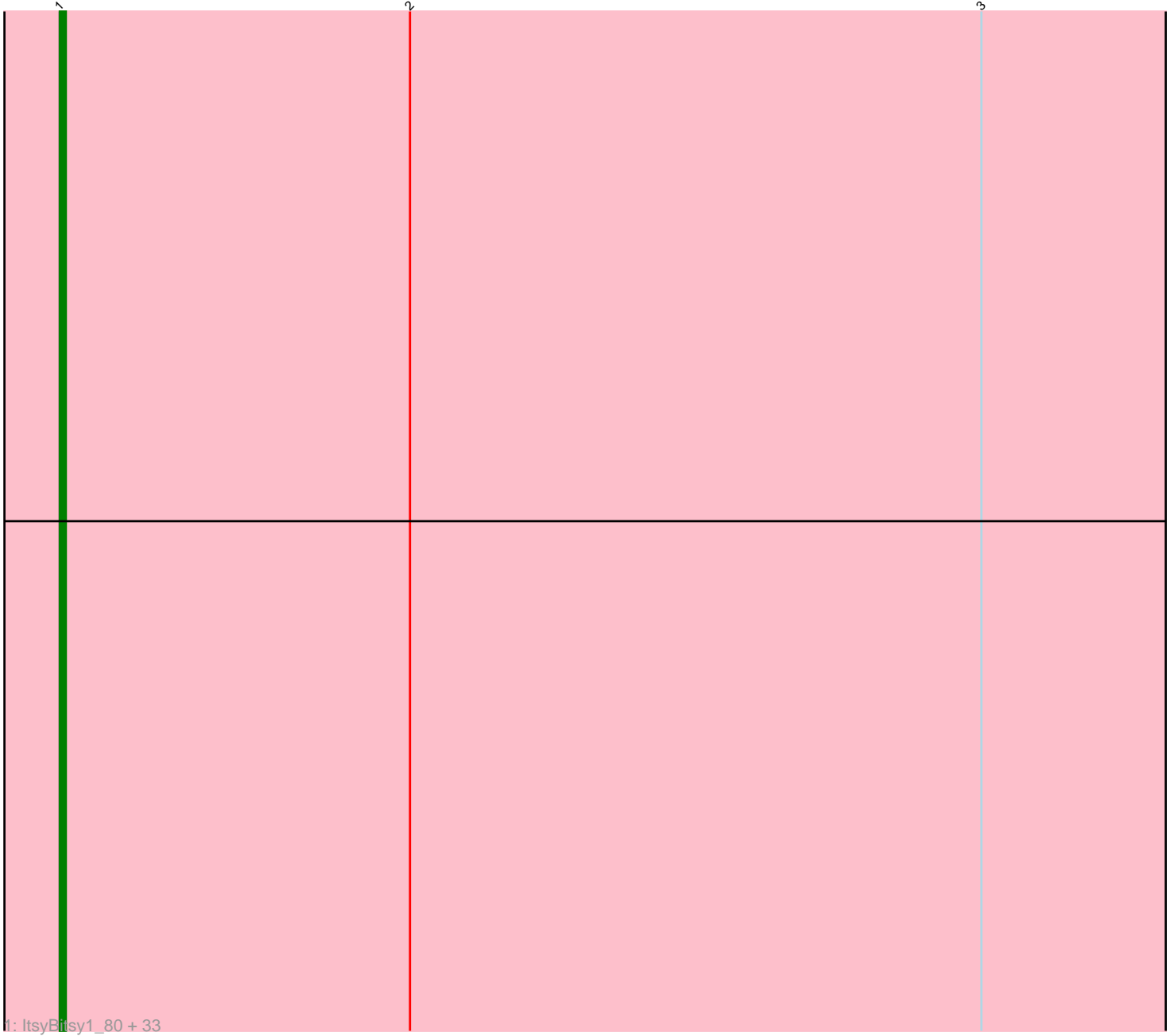

Note: Tracks are now grouped by subcluster and scaled. Switching in subcluster is indicated by changes in track color. Track scale is now set by default to display the region 30 bp upstream of start 1 to 30 bp downstream of the last possible start. If this default region is judged to be packed too tightly with annotated starts, the track will be further scaled to only show that region of the ORF with annotated starts. This action will be indicated by adding "Zoomed" to the title. For starts, yellow indicates the location of called starts comprised solely of Glimmer/GeneMark auto-annotations, green indicates the location of called starts with at least 1 manual gene annotation.

# Pham 2526 Report

This analysis was run 04/28/24 on database version 559.

Pham number 2526 has 34 members, 2 are drafts.

Phages represented in each track:

• Track 1 : ItsyBitsy1\_80, West99\_83, LizLemon\_83, Holeinone\_83, Arbiter\_80, TA17A\_84, Glass\_85, Allegro\_83, FrenchFry\_84, Kaleb\_83, Qyrzula\_74, Boyle\_83, Calamitous\_84, MasterPo\_84, Faze9\_82, Tres\_83, Ares\_83, Kheth\_83, Bananafish 84, Coffee 82, Sabella 83, Brownie5 83, Tinciduntsolum 84, Laurie 82, Rhinoforte 83, Opia 84, Phantasmagoria 82, Lars 84, Hedgerow 83, Godines 83, Blocker23 83, Rosebush 81, Lephleur 83, Eaglehorse 83

## **Summary of Final Annotations (See graph section above for start numbers):**

The start number called the most often in the published annotations is 1, it was called in 32 of the 32 non-draft genes in the pham.

Genes that call this "Most Annotated" start:

• Allegro\_83, Arbiter\_80, Ares\_83, Bananafish\_84, Blocker23\_83, Boyle\_83, Brownie5\_83, Calamitous\_84, Coffee\_82, Eaglehorse\_83, Faze9\_82, FrenchFry\_84, Glass\_85, Godines\_83, Hedgerow\_83, Holeinone\_83, ItsyBitsy1\_80, Kaleb\_83, Kheth\_83, Lars\_84, Laurie\_82, Lephleur\_83, LizLemon\_83, MasterPo\_84, Opia\_84, Phantasmagoria\_82, Qyrzula\_74, Rhinoforte\_83, Rosebush\_81, Sabella\_83, TA17A\_84, Tinciduntsolum\_84, Tres\_83, West99\_83,

Genes that have the "Most Annotated" start but do not call it: •

Genes that do not have the "Most Annotated" start: •

### **Summary by start number:**

Start 1:

- Found in 34 of 34 ( 100.0% ) of genes in pham
- Manual Annotations of this start: 32 of 32
- Called 100.0% of time when present
- Phage (with cluster) where this start called: Allegro\_83 (B2), Arbiter\_80 (B2),

Ares\_83 (B2), Bananafish\_84 (B2), Blocker23\_83 (B2), Boyle\_83 (B2), Brownie5\_83

(B2), Calamitous\_84 (B2), Coffee\_82 (B2), Eaglehorse\_83 (B2), Faze9\_82 (B2), FrenchFry\_84 (B2), Glass\_85 (B2), Godines\_83 (B2), Hedgerow\_83 (B2), Holeinone\_83 (B2), ItsyBitsy1\_80 (B2), Kaleb\_83 (B2), Kheth\_83 (B2), Lars\_84 (B2), Laurie\_82 (B2), Lephleur\_83 (B2), LizLemon\_83 (B2), MasterPo\_84 (B2), Opia\_84 (B2), Phantasmagoria\_82 (B2), Qyrzula\_74 (B2), Rhinoforte\_83 (B2), Rosebush\_81 (B2), Sabella\_83 (B2), TA17A\_84 (B2), Tinciduntsolum\_84 (B2), Tres\_83 (B2), West99\_83 (B2),

#### **Summary by clusters:**

There is one cluster represented in this pham: B2

Info for manual annotations of cluster B2: •Start number 1 was manually annotated 32 times for cluster B2.

### **Gene Information:**

Gene: Allegro\_83 Start: 63071, Stop: 62850, Start Num: 1 Candidate Starts for Allegro\_83: (Start: 1 @63071 has 32 MA's), (2, 63014), (3, 62921),

Gene: Arbiter\_80 Start: 63111, Stop: 62890, Start Num: 1 Candidate Starts for Arbiter\_80: (Start: 1 @63111 has 32 MA's), (2, 63054), (3, 62961),

Gene: Ares\_83 Start: 63070, Stop: 62849, Start Num: 1 Candidate Starts for Ares\_83: (Start: 1 @63070 has 32 MA's), (2, 63013), (3, 62920),

Gene: Bananafish\_84 Start: 63007, Stop: 62786, Start Num: 1 Candidate Starts for Bananafish\_84: (Start: 1 @63007 has 32 MA's), (2, 62950), (3, 62857),

Gene: Blocker23\_83 Start: 63071, Stop: 62850, Start Num: 1 Candidate Starts for Blocker23\_83: (Start: 1 @63071 has 32 MA's), (2, 63014), (3, 62921),

Gene: Boyle\_83 Start: 63119, Stop: 62898, Start Num: 1 Candidate Starts for Boyle\_83: (Start: 1 @63119 has 32 MA's), (2, 63062), (3, 62969),

Gene: Brownie5\_83 Start: 63119, Stop: 62898, Start Num: 1 Candidate Starts for Brownie5\_83: (Start: 1 @63119 has 32 MA's), (2, 63062), (3, 62969),

Gene: Calamitous\_84 Start: 63002, Stop: 62781, Start Num: 1 Candidate Starts for Calamitous\_84: (Start: 1 @63002 has 32 MA's), (2, 62945), (3, 62852),

Gene: Coffee\_82 Start: 63112, Stop: 62891, Start Num: 1 Candidate Starts for Coffee\_82:

(Start: 1 @63112 has 32 MA's), (2, 63055), (3, 62962),

Gene: Eaglehorse\_83 Start: 62996, Stop: 62775, Start Num: 1 Candidate Starts for Eaglehorse\_83: (Start: 1 @62996 has 32 MA's), (2, 62939), (3, 62846),

Gene: Faze9\_82 Start: 63134, Stop: 62913, Start Num: 1 Candidate Starts for Faze9\_82: (Start: 1 @63134 has 32 MA's), (2, 63077), (3, 62984),

Gene: FrenchFry\_84 Start: 63121, Stop: 62900, Start Num: 1 Candidate Starts for FrenchFry\_84: (Start: 1 @63121 has 32 MA's), (2, 63064), (3, 62971),

Gene: Glass\_85 Start: 63128, Stop: 62907, Start Num: 1 Candidate Starts for Glass\_85: (Start: 1 @63128 has 32 MA's), (2, 63071), (3, 62978),

Gene: Godines\_83 Start: 63034, Stop: 62813, Start Num: 1 Candidate Starts for Godines\_83: (Start: 1 @63034 has 32 MA's), (2, 62977), (3, 62884),

Gene: Hedgerow\_83 Start: 63085, Stop: 62864, Start Num: 1 Candidate Starts for Hedgerow\_83: (Start: 1 @63085 has 32 MA's), (2, 63028), (3, 62935),

Gene: Holeinone\_83 Start: 62975, Stop: 62754, Start Num: 1 Candidate Starts for Holeinone\_83: (Start: 1 @62975 has 32 MA's), (2, 62918), (3, 62825),

Gene: ItsyBitsy1\_80 Start: 63202, Stop: 62981, Start Num: 1 Candidate Starts for ItsyBitsy1\_80: (Start: 1 @63202 has 32 MA's), (2, 63145), (3, 63052),

Gene: Kaleb\_83 Start: 63131, Stop: 62910, Start Num: 1 Candidate Starts for Kaleb\_83: (Start: 1 @63131 has 32 MA's), (2, 63074), (3, 62981),

Gene: Kheth\_83 Start: 63036, Stop: 62815, Start Num: 1 Candidate Starts for Kheth\_83: (Start: 1 @63036 has 32 MA's), (2, 62979), (3, 62886),

Gene: Lars\_84 Start: 63100, Stop: 62879, Start Num: 1 Candidate Starts for Lars\_84: (Start: 1 @63100 has 32 MA's), (2, 63043), (3, 62950),

Gene: Laurie\_82 Start: 62438, Stop: 62217, Start Num: 1 Candidate Starts for Laurie\_82: (Start: 1 @62438 has 32 MA's), (2, 62381), (3, 62288),

Gene: Lephleur\_83 Start: 62956, Stop: 62735, Start Num: 1 Candidate Starts for Lephleur\_83: (Start: 1 @62956 has 32 MA's), (2, 62899), (3, 62806),

Gene: LizLemon\_83 Start: 63127, Stop: 62906, Start Num: 1 Candidate Starts for LizLemon\_83: (Start: 1 @63127 has 32 MA's), (2, 63070), (3, 62977),

Gene: MasterPo\_84 Start: 62996, Stop: 62775, Start Num: 1 Candidate Starts for MasterPo\_84: (Start: 1 @62996 has 32 MA's), (2, 62939), (3, 62846),

Gene: Opia\_84 Start: 63020, Stop: 62799, Start Num: 1 Candidate Starts for Opia\_84: (Start: 1 @63020 has 32 MA's), (2, 62963), (3, 62870),

Gene: Phantasmagoria\_82 Start: 63003, Stop: 62782, Start Num: 1 Candidate Starts for Phantasmagoria\_82: (Start: 1 @63003 has 32 MA's), (2, 62946), (3, 62853),

Gene: Qyrzula\_74 Start: 63142, Stop: 62921, Start Num: 1 Candidate Starts for Qyrzula\_74: (Start: 1 @63142 has 32 MA's), (2, 63085), (3, 62992),

Gene: Rhinoforte\_83 Start: 63039, Stop: 62818, Start Num: 1 Candidate Starts for Rhinoforte\_83: (Start: 1 @63039 has 32 MA's), (2, 62982), (3, 62889),

Gene: Rosebush\_81 Start: 63111, Stop: 62890, Start Num: 1 Candidate Starts for Rosebush\_81: (Start: 1 @63111 has 32 MA's), (2, 63054), (3, 62961),

Gene: Sabella\_83 Start: 62947, Stop: 62726, Start Num: 1 Candidate Starts for Sabella\_83: (Start: 1 @62947 has 32 MA's), (2, 62890), (3, 62797),

Gene: TA17A\_84 Start: 62954, Stop: 62733, Start Num: 1 Candidate Starts for TA17A\_84: (Start: 1 @62954 has 32 MA's), (2, 62897), (3, 62804),

Gene: Tinciduntsolum\_84 Start: 63118, Stop: 62897, Start Num: 1 Candidate Starts for Tinciduntsolum\_84: (Start: 1 @63118 has 32 MA's), (2, 63061), (3, 62968),

Gene: Tres\_83 Start: 62969, Stop: 62748, Start Num: 1 Candidate Starts for Tres\_83: (Start: 1 @62969 has 32 MA's), (2, 62912), (3, 62819),

Gene: West99\_83 Start: 63141, Stop: 62920, Start Num: 1 Candidate Starts for West99\_83: (Start: 1 @63141 has 32 MA's), (2, 63084), (3, 62991),